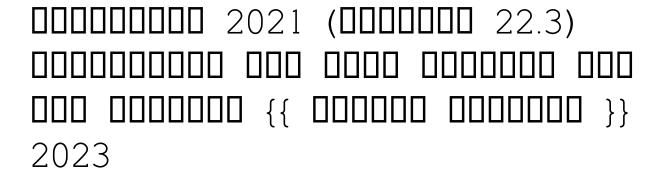

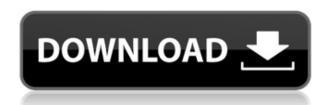

0000000 0000000000.

## Photoshop 2021 (Version 22.3) Full Version Activator [Win/Mac] 2023

## Photoshop 2021 (Version 22.3)Patch With Serial Key Torrent (Activation Code) Windows 2023

00000000 00000000 00000.

000000 0 0000 00000000 0000.

 $\underline{https://soundcloud.com/cartietinme1986/nba-2k12-fatal-error-the-dynamic-library-rlddll-failed-to-louddll-failed-to-louddll-failed-to-l$ 

https://soundcloud.com/bamouhatzeriu/credit-card-reader-writer-software-download

https://soundcloud.com/medeottaccado/fl-12-crack-youtube-password

https://soundcloud.com/ataheekebeber/readiris-pro-14-keygen-28

https://soundcloud.com/ilyakpa8/how-to-copy-crack-file-into-installation-directory

https://soundcloud.com/cunnypohlak8/renault-ddt2000-v2904-32

https://soundcloud.com/soltunaiseag/zar-83-with-working-serialzip-crack

 $\frac{https://soundcloud.com/cartietinme1986/recover-keys-1104233\text{-}crack\text{-}with\text{-}license\text{-}key\text{-}download\text{-}202}{0}$ 

 $\frac{https://soundcloud.com/aattuokyires/neodata-2011-r2-emulador-descargar-gratis}{https://soundcloud.com/aberavusiwee/multistar-dvr-h-264-software-download}$ 

- X-Ray
- Light and Dark
- Blur
- Vintage
- Movie
- Exposure
- Oil Stain

- Halftone
- Photo Filter

Photoshop is a professional tool for editing, retouching and adjusting digital photos and images. After some time, the tool has become a essential tool for every photographer. There are a lot of powerful features of Photoshop that can prove fruitful and helpful to the users. With every new release, Adobe continues to roll out some unparalleled features and can add more power to the processing and creation tools. Below is an outline of the top 10 tools and features of Photoshop that make it a powerful and great masterpiece:

 $\underline{https://www.loolooherbal.in/wp\text{-}content/uploads/2023/01/Download\text{-}Free\text{-}Photoshop\text{-}Express\text{-}FREE.p} \\ df$ 

 $\frac{http://dux diligens.co/download-free-adobe-photoshop-2021-version-22-1-1-product-key-full-win-mac-updated-2022/$ 

https://www.zper.it/wp-content/uploads/2023/01/eleiyaki.pdf

https://localputnam.com/wp-content/uploads/2023/01/chaicha.pdf

http://moonreaderman.com/vector-design-for-photoshop-free-download-link/

https://biotechyou.com/photoshop-cs4-with-license-code-hacked-pc-windows-3264bit-2023/

https://psychomotorsports.com/snowmobiles/100312-adobe-photoshop-2022-version-23-4-1-download-free-lifetime-activation-code-3264bit-updated-2023/

 $\frac{https://thecryptobee.com/download-free-adobe-photoshop-2021-version-22-with-licence-key-for-windows-3264bit-hot-2022/$ 

http://www.aolscarborough.com/download-adobe-photoshop-2021-version-22-0-1-free-registration-code-with-keygen-pc-windows-latest-release-2022/

 $\underline{https://doubleaafrica.com/photoshop\text{-}cs3\text{-}download\text{-}with\text{-}activation\text{-}code\text{-}full\text{-}version\text{-}x32\text{-}64\text{-}updated\text{-}}2023/$ 

 $\frac{https://turn-key.consulting/2023/01/02/adobe-photoshop-2021-version-22-4-2-with-product-key-with-registration-code-new-2023/01/02/adobe-photoshop-2021-version-22-4-2-with-product-key-with-registration-code-new-2021-version-code-new-2021-version-code-new-2021-ver$ 

http://cipheadguarters.com/?p=85937

 $\underline{https://skolaslaiks.lv/wp-content/uploads/2023/01/Download-Photoshop-2022-With-Product-Key-Full-Version-2023.pdf}$ 

http://apartmentsforcheap.org/wp-content/uploads/2023/01/philesta.pdf

https://womss.com/vector-frames-for-photoshop-free-download-top/

https://chessjunkies.net/wp-content/uploads/2023/01/priskarl.pdf

 $\underline{http://slovenija-lepa.si/wp-content/uploads/2023/01/Adobe-Photoshop-CC-2019-Version-20-With-Key-3264bit-2023.pdf}$ 

https://list-vour-blog.com/wp-content/uploads/2023/01/hibeuldr.pdf

https://gretchenscannon.com/2023/01/02/free-png-images-for-photoshop-free-download-top/

https://www.aspalumni.com/wp-content/uploads/saejon.pdf

https://survivalist.fun/download-free-photoshop-cc-keygen-keygen-full-version-mac-win-updated-2022

 $\underline{http://belcomcorp.com/wp\text{-}content/uploads/2023/01/Download\text{-}Free\text{-}Photoshop\text{-}Brushes\text{-}Cc\text{-}PORTABL}}\\ \underline{E.pdf}$ 

https://syracusekidsdirectory.com/wp-content/uploads/2023/01/ailexav.pdf

https://uriankhai.at/wp-content/uploads/2023/01/Photoshop-2021-Version-223-Download-free-With-Key-License-Key-Full-64-Bits-New-2023.pdf

https://karydesigns.com/wp-content/uploads/2023/01/timjan.pdf

https://www.webcard.irish/download-lut-for-photoshop-free- hot /

https://agronomie.info/wp-content/uploads/2023/01/osmnaom.pdf

https://godayjob.com/2023/01/02/adobe-photoshop-latest-full-version-free-download-verified/

https://brookstondesigns.com/wp-content/uploads/2023/01/ottami.pdf

https://viajacomolocal.com/wp-content/uploads/2023/01/salmill.pdf

https://cefcredit.com/photoshop-2019-free-download-reddit-link/

https://dutasports.com/shapes-for-adobe-photoshop-free-download-new/

http://tutmagazine.net/wp-content/uploads/2023/01/dalros.pdf

https://earthoceanandairtravel.com/2023/01/02/adobe-photoshop-2021-version-22-5-1-download-serial-number-full-torrent-windows-3264bit-2022/

 $\frac{https://www.holidaysincornwall.com/wp-content/uploads/2023/01/Adobe-Photoshop-70-Download-On-Pc-PORTABLE.pdf}{}$ 

https://ayusya.in/download-adobe-photoshop-2022-version-23-1-1-keygen-full-version-keygen-new-2023/

http://itsasistahthing.com/?p=4028

http://academiadosvalentes.pt/kelvin-pimont-photoshop-brushes-free-download-top/

 $\underline{https://topdriveinc.com/wp-content/uploads/2023/01/Adobe-Photoshop-2022-Version-230-Download-Photoshop-2022-Version-230-Download-Photoshop-2022-Version-230-Download-Photoshop-2022-Version-230-Download-Photoshop-2022-Version-230-Download-Photoshop-2022-Version-230-Download-Photoshop-2022-Version-230-Download-Photoshop-2022-Version-230-Download-Photoshop-2022-Version-230-Download-Photoshop-2022-Version-230-Download-Photoshop-2022-Version-230-Download-Photoshop-2022-Version-230-Download-Photoshop-2022-Version-230-Download-Photoshop-2022-Version-230-Download-Photoshop-2023-Photoshop-2023-Photoshop-2$ 

https://xtc-hair.com/heart-shape-photoshop-free-download-free/

000 0000000000 000 000000 0000000 000 000 000 000 000 000 000 000 000 000 000 000 000 000 000 000 000 000 000